### **Paper 3327-2015**

# **Automated Macros to Extract Data from the National (Nationwide) Inpatient Sample (NIS)**

Ravi Gaddameedi, California State University, Eastbay, CA; Usha Kreaden, Intuitive Surgical, Sunnyvale, CA

# **ABSTRACT**

The use of administrative databases for understanding practice patterns in the real world has become increasing apparent. This is essential in the current healthcare environment. The Affordable Healthcare Act has created the need to probe further into the current usage of technology and into the use of different approaches to surgery. This paper describes a method for extracting surgical procedure-specific information from the Healthcare Cost and Utilization Project (HCUP) database, otherwise referred to as the National (Nationwide) Inpatient Sample (NIS). Using this systematic method in SAS<sup>®</sup> 9.2, you will be able to extract data from NIS using the ARRAY statement for the specific ICD-9 codes, to format the extracted data for analysis, to merge the different NIS databases by procedures, and to use automatic macros to generate a report. These analyses provide a framework for comparing key outcome variables for different modalities of surgery for procedures of interest.

### **METHODS**

Using an NIS database for a single year, you will identify cohorts based on surgical approach. You do this by identifying the ICD-9 codes specific to robotic surgery, laparoscopic surgery, and open surgery. After you identify the appropriate codes using an ARRAY statement, a similar ARRAY is created based on the ICD-9 codes. Any minimally invasive procedure (robotic or laparoscopic) that results in a conversion is flagged as a conversion. Comorbidities are identified by ICD-9 codes representing the severity of each subject and are merged with the NIS core file. Using a FORMAT statement for all diagnosis variables, you create macros that can be regenerated for each type of complication. These created macros are compiled in SAS and are stored in the library that contains the four macros that are called by tables. You call the macros for different macros variables. In addition, you create the frequencies of all cohorts and create the table structure with the title and number of the table.

### **STEPS FOR EXTRACTING DATA FROM NIS**

#### **Step 1**

In step 1, you identify the ICD9 codes for Robotic Hysterectomy (1741, 1742, 1744, 1749), Laparoscopic procedures (6851, 5421, 6501, 6531, 6541, 6553, 6563, 6564). Any procedure without the laparoscopic or robotic codes is assumed to be open Hysterectomy using an ARRAY statement:

```
DATA indata(WHERE=(PROC_68384=1));
 SET sasdata.nis 2009 core (in=in 09)
   sasdata.nis 2\overline{0}10 core (in=in 1\overline{0});
ARRAY pr $ pr1- pr15;
DO OVER pr;
IF compress(pr) in ('6831','6841','6839','6849') THEN PROC_68384=1; *which 
is icd9 68.3,68.4;
IF compress(pr) in 
('6851','5421','6501','6531','6541','6553','6563','6564') THEN LAPR=1;
IF compress(pr) in ('1741') THEN OPenRobot=1;
IF compress(pr) in ('1742', '1744') THEN LaprRobot=1;
IF compress(pr) in ('1749') THEN UnSpecRobot=1;
END;
IF OPenRobot or LaprRobot or UnSpecRobot THEN RACS=1;
```
#### **Step 2**

In step 2, you use ARRAY statements to create different diagnosis variables on the different ICD9 codes for acute myoinftracton, bladder injury, deep vein thrombosis, and so on, for the procedure Hysterectomy:

```
ARRAY dx $ dx1 - dx25:
Do OVER dx; 
IF compress(dx) in ('6262','6266','6268','6270','218x','219x') THEN
Hysterectomy=1; *menorrhagia and leiomyomas;
IF compress(dx) in ('V6441') THEN PROCV=1;* Laparoscopic surgical procedure 
converted to open procedure;
IF compress(dx) in ('4534','V1251') THEN Deepvein_thrombosis=1;
IF compress(dx) in ('4151','V1251') THEN pulmonary_embolism=1;
IF compress(dx) in ('410') THEN Acute_Myo_Infraction=1;
IF compress(dx) in ('5698') THEN bowel_infraction=1; * Other specific 
disorders of intenstine is not included;
END;
```
#### **Step 3**

In step 3, you use an IF statement to create an overall flag for all of the diagnosis variables:

```
IF COMP_BLEED=1 or COMP_INFECT=1 or COMP_GI=1 or COMP_MWOUND=1
   or COMP_URINE=1 or COMP_PULMON=1 or COMP_CARDIO=1 or COMP_SYSTEM=1
   or COMP_PROCE=1 THEN OVERALL_COMP=1;
```
#### **Step 4**

In step 4, you create different cohorts based on the condition of whether the procedure is converted or not:

```
DATA add_cohort(WHERE=(flg_delete ne 1));
 SET indata;
  IF RACS=1 THEN COHORT=3;
  ELSE IF LAPR=1 THEN COHORT=2;
 ELSE COHORT=1;
    IF PROCV=1 and COHORT=1 THEN flg_delete=1;
RUN;
```
#### **Step 5**

In step 5, Using the SQL procedure ,The NIS severity files which contains the information of disease severity measures is combined with the inpatient Core file to identify different levels of obesity, risk mortality, and loss of function:

```
DATA severity;
 SET sasdata.nis 2009 severity
     sasdata.nis 2010 severity;
     ;
RUN;
PROC SQL; CREATE TABLE with_sev AS SELECT a.*, b.CM_OBESE, 
b.APRDRG_Risk_Mortality, b.APRDRG_Severity
    ,case WHEN CM_OBESE=1 THEN 2
    ELSE OBESITY 
   END AS ALL_OBESITY
   FROM add cohort AS a LEFT JOIN severity AS b ON a.key=b.key;
quit;
```
#### **Step 6**

In step 6, you used the format statement to format all of the diagnosis variables, which are then used in further automated macros to create the report:

```
DATA addd;
SET with sev;
 FORMAT COHORT cohort. female sex. APRDRG Risk Mortality risk.
         ALL OBESITY obese. APRDRG Severity sev. MULTI ICD9 multpro. ;
RUN;
```
#### **Step 7**

In step 7, you create the SAS compiled macros that are stored in the Work library, which contains the 4 macros that are called by tables and are used to call the macros for different macro variables.

#### **Step 8**

In step 8, you call the created macros in order to create the frequencies of all of the cohorts and to create the table structure with the title and number of the table:

```
%MACRO run_tbl (the_if=, tbl_num=, add_title=);
DATA indata;
 SET sasdata.addd
    sasdata.addd(in=for tot);
    IF for tot THEN do;
           COHORT=4;
    END;
    &the if;;
RUN;
%CntCat COL(indata=indata,uniqueid=key,grpvar=COHORT,nfmt=8,invar=countit,
grpdata=, outdata=countit, OUTNFMT=n);
%CntCat COL(indata=indata, uniqueid=key,
grpvar=COHORT,nfmt=8,invar=OVERALL_COMP, grpdata=, outdata=OVERALL_COMP);
%StackAll_COL(inlist=countit OVERALL_COMP COMP_BLEED COMP_INFECT COMP_GI 
COMP_MWOUND OVERALL_COMP9 COMP_BLEED9 COMP_INFECT9 COMP_GI9 
COMP_MWOUND9 COMP_URINE9 COMP_PULMON9 COMP_CARDIO9 COMP_SYSTEM9 
COMP_PROCE9);
DATA final;
 SET \overline{f}inal;
        IF OUTLABEL=' ' THEN DELETE;
       IF cat not in ( 1,2, 12,13, 23,24) THEN
OUTLABEL=" "||TRIM(OUTLABEL);
        IF cat=12 THEN OUTLABEL=TRIM(OUTLABEL)||",2009";
        IF cat=24 THEN OUTLABEL=TRIM(OUTLABEL)||",2010";
        IF cat=1 THEN OUTLABEL="Procedures in 2009-2010, N";
          IF cat=12 THEN OUTLABEL="Procedures in 2009, N";
            IF cat=23 THEN OUTLABEL="Procedures in 2010, N";
        IF cat<12 THEN pgbk=1;
       ELSE IF cat<23 THEN pgbk=2;
       ELSE pgbk=3;
RUN;
```

```
PROC SORT DATA= final; BY pgbk cat; RUN;
%N grp(nvar=COHORT, cvar=,data=indata, unique=key);
TITLE; FOOTNOTE;
OPTIONS NODATE NONUMBER ORIENTATION=portrait;
ODS NORESULTS;
ODS LISTING CLOSE;
ODS ESCAPECHAR = '!';
 %let OUTDIR=C:\N.I.S\Hysterectomy\Tables;
 %let PAGEHDR=9thJune2014;
 %let PAGEFTR=9thJune2014;
 %let PROJECT=hysterectomy;
 %let PGMDIR=&outdir;
 %let PROGRAM=hysterectomy;
 %let RUNDTM=xxx;
ODS RTF FILE="&outdir.\&tbl_num..rtf" STYLE=styles.PORT8FT; 
    TITLE1 j=l "&PAGEHDR:&PROJECT" j=r "{Page}\~{\field{\*\fldinst {PAGE 
}}}\~{of}\~{\field{\*\fldinst {NUMPAGES }}}{}";
    TITLE2 "&tbl_num.";
   FOOTNOTE j=1<sup>-</sup>"&Line118";
    FOOTNOTE2 j=l "&PAGEFTR &PGMDIR\&PROGRAM..sas &rundtm";*last footer 
text;
PROC REPORT DATA=_final MISSING SPLIT='|' CENTER SPACING=3 HEADLINE 
HEADSKIP NOWD STYLE(COLUMN) = [just=center];
    column pgbk cat OUTLABEL by1grp1 by1grp2 by1grp3 by1grp4;
    DEFINE pgbk/ORDER ORDER=internal noprint;
    DEFINE cat/ORDER ORDER=internal noprint;
    DEFINE outlabel/DISPLAY " " FLOW style(column)=[cellwidth=3.0 in 
just=left] style(header)=[just=left];
 DEFINE by1grp1/display "&Group1.|" style(column)=[cellwidth=.9 in];
 DEFINE by1grp2/display "&Group2.|" style(column)=[cellwidth=.9 in];
 DEFINE by1grp3/display "&Group3.|" style(column)=[cellwidth=.9 in];
    DEFINE by1grp4/display "&Group4.|" style(column)=[cellwidth=.9 in];
    COMPUTE BEFORE pgbk;line @1 ' ';ENDCOMP;
RUN;
ODS RTF CLOSE;
ODS LISTING;
QUIT;
%MEND run tbl;
%run tbl (the if=, tbl num=Table 2, add title=);
%run_tbl (the_if=if ALL_OBESITY ne ., tbl_num=Table 2.2, add_title=Obesity 
Discharges for);
```
#### **RESULTS**

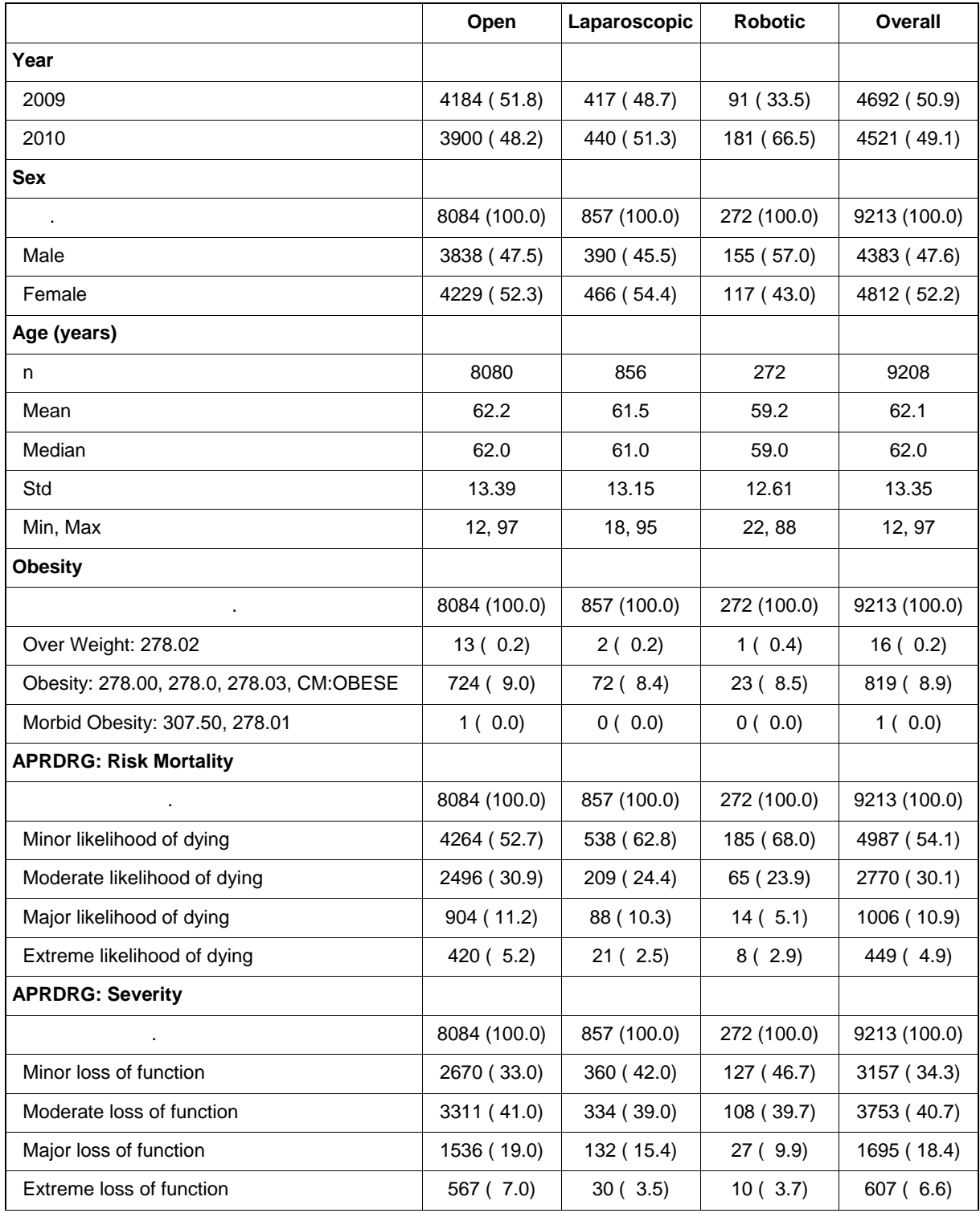

[Table 1](#page-4-0) shows the resulting output containing key outcome variables from the NIS dataset stratified by method of surgery (Open, Laparoscopic, and Robotic).

<span id="page-4-0"></span>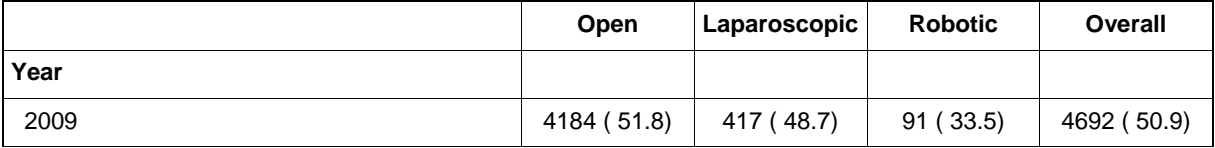

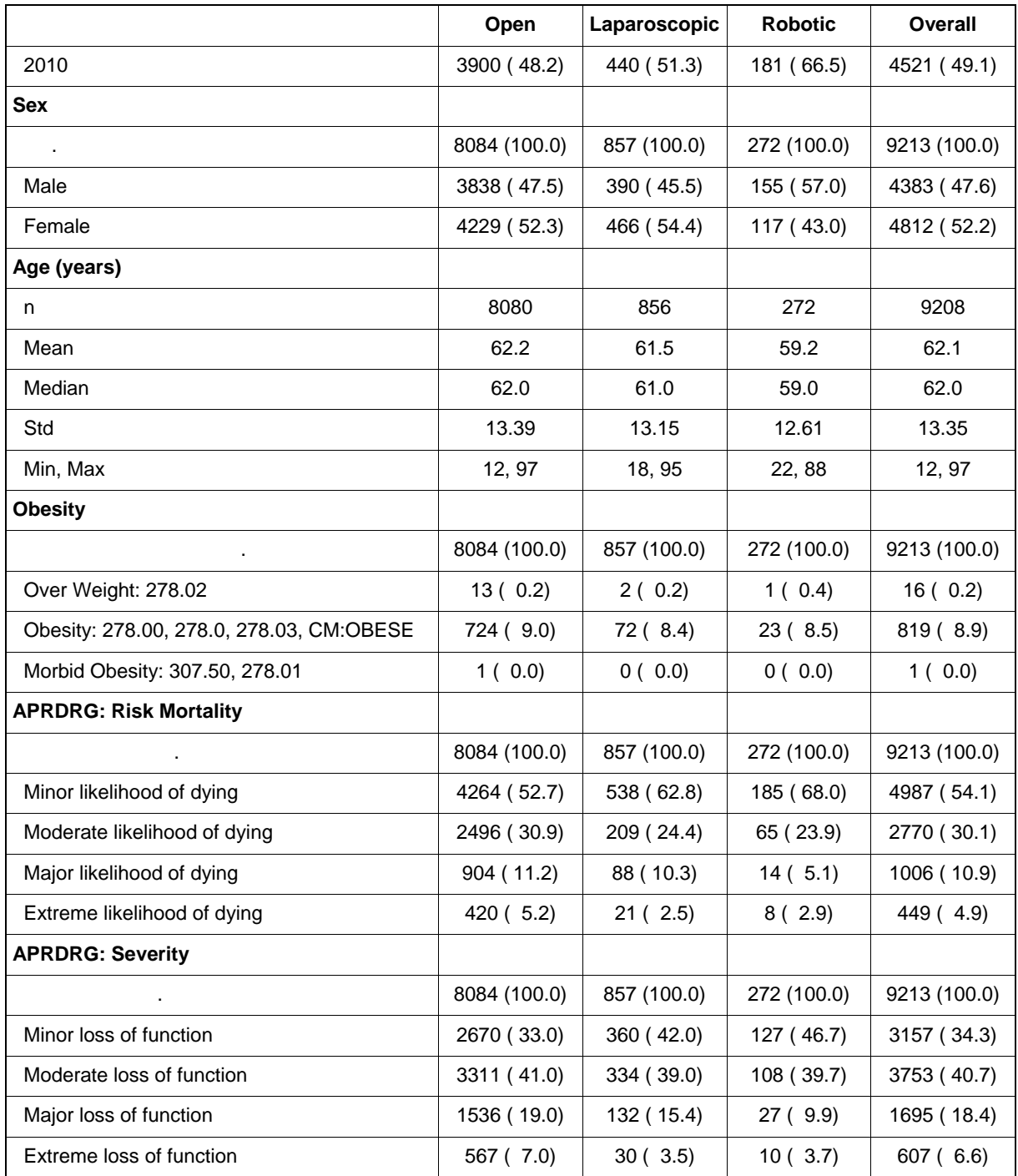

**Table 1. Key Outcome Variables from NIH Dataset Stratified by Method of Surgery**

## **CONCLUSION**

This research provides a simple way to summarize data from the NIS Database using different ICD9 codes specific to individual surgical procedures. It allows for the comparison of multiple surgical approaches in order to make statistical inferences.

### **REFERENCES**

[1]. National Inpatient Sample. Available at: https://www.hcup-us.ahrq.gov/nisoverview.jsp

[2]. Burlew, Michele M. (1998), SAS Macro Programming Made Easy, SAS Institute Inc., Cary, NC, USA.

# **ACKNOWLEDGMENTS**

The author would like to thanks April Hebert and James Lavin for their valuable suggestions and contribution to this project.

## **CONTACT INFORMATION**

Your comments and questions are valued and encouraged. Contact the author at:

Ravi Gaddameedi California State University [rgaddameedi@horizon.csueastbay.edu](mailto:rgaddameedi@horizon.csueastbay.edu)

SAS and all other SAS Institute Inc. product or service names are registered trademarks or trademarks of SAS Institute Inc. in the USA and other countries. ® indicates USA registration.

Other brand and product names are trademarks of their respective companies.